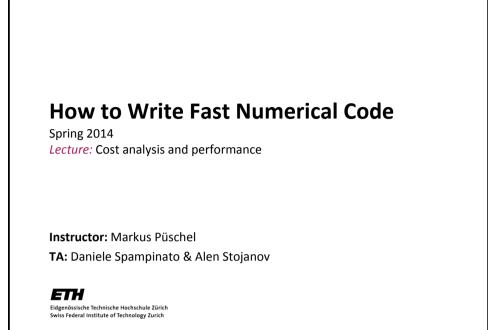

## **Technicalities**

- Research project: Let us know (<u>fastcode@lists.inf.ethz.ch</u>)
  - if you know with whom you will work
  - if you have already a project idea
  - current status: on the web
  - Deadline: March 7<sup>th</sup>
- If you need partner: <u>fastcode-forum@lists.inf.ethz.ch</u>
- If you need partner and project: <u>fastcode-forum@lists.inf.ethz.ch</u>

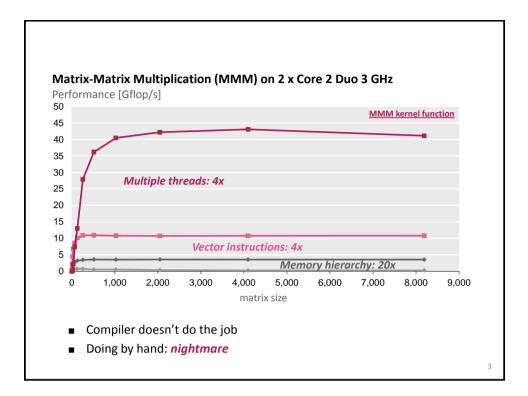

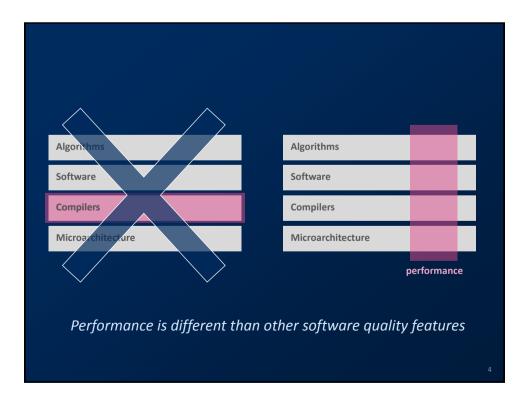

## Today

- Problem and Algorithm
- Asymptotic analysis
- Cost analysis
- Standard book: Introduction to Algorithms (2<sup>nd</sup> edition), Corman, Leiserson, Rivest, Stein, McGraw Hill 2001)

## Problem

- Problem: Specification of the relationship between a given input and a desired output
- Numerical problem (this course): In- and output are numbers (or lists, vectors, arrays, ... of numbers)
- Examples
  - Compute the discrete Fourier transform of a given vector x of length n
  - Matrix-matrix multiplication (MMM)
  - Compress an n x n image with a ratio ...
  - Sort a given list of integers
  - Multiply by 5, y = 5x, using only additions and shifts

5

6

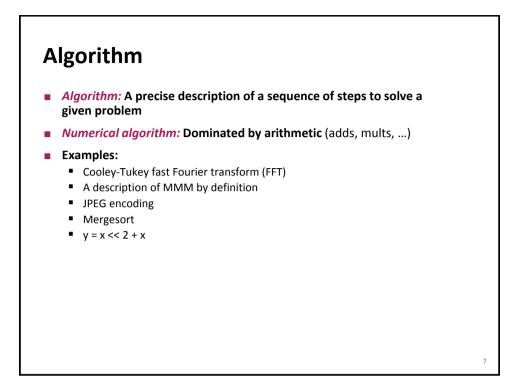

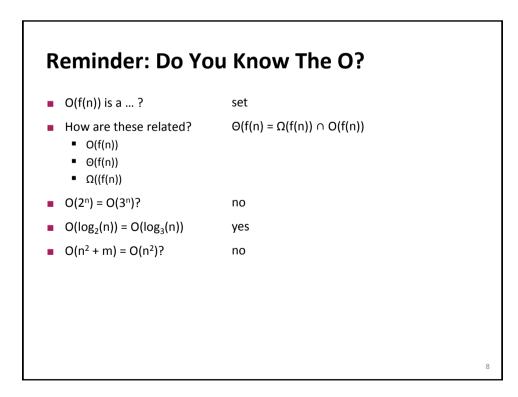

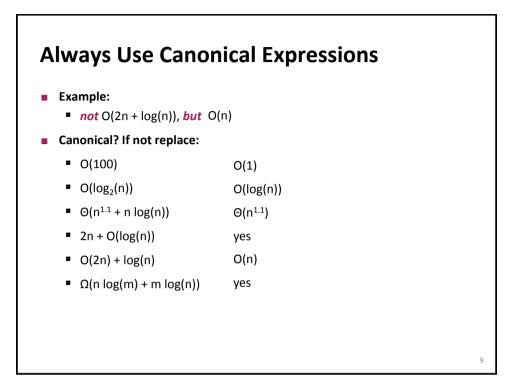

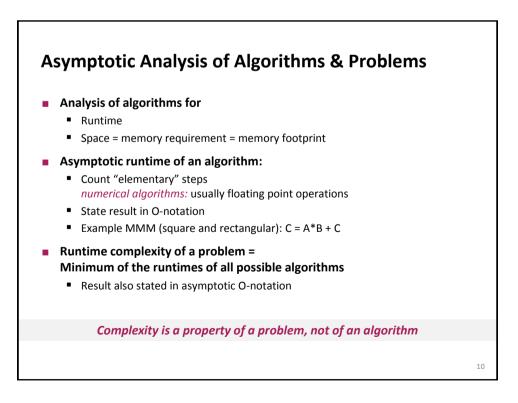

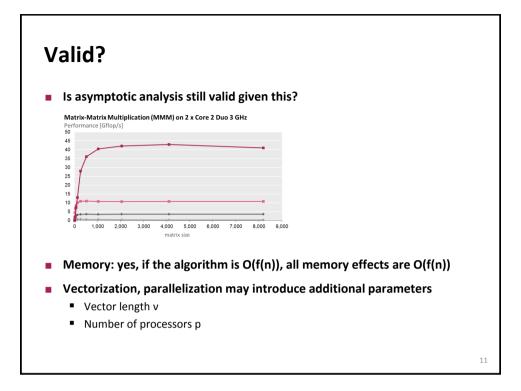

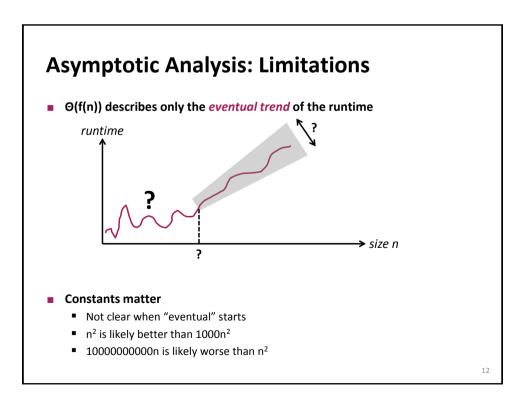

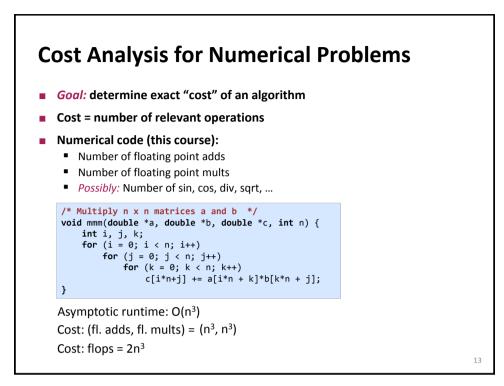

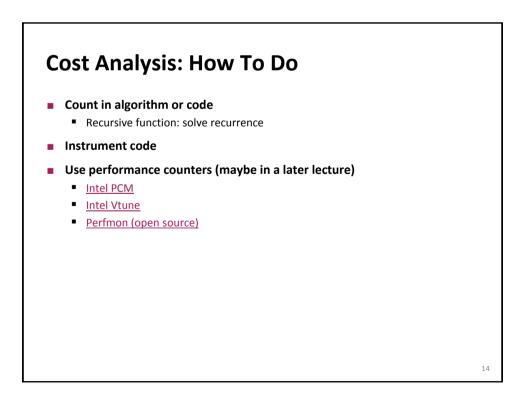

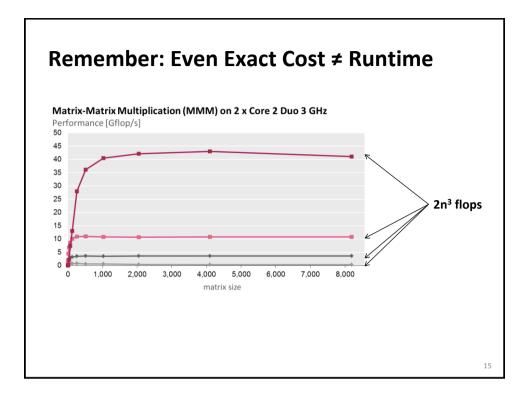

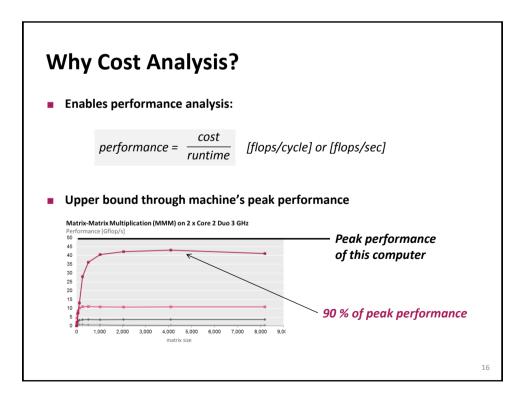

## Example

- Flops? For n = 10?
  2n<sup>2</sup>, 200
- Performance for n = 10 if runs in 400 cycles
  - 0.5 flops/cycle
- Assume peak performance: 2 flops/cycle percentage peak?
  - 25%

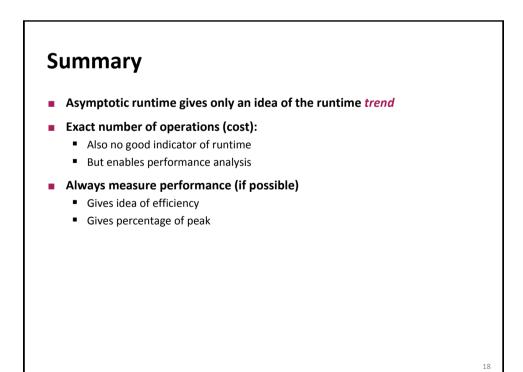

© Markus Püschel Eldgenössische Technische Hachschule Zürich Computer Science Swiss Federal Institute of Technology Zurich 17